# **OpenMP on GPUs, First Experiences and Best Practices**

Jeff Larkin, GTC2018 S8344, March 2018

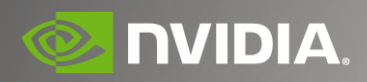

#### **AGENDA**

What is OpenMP? OpenMP Target Directives Parallelizing for GPUs Target Data Directives Interoperability with CUDA Asynchronous Data Movement Best Practices

# **History of OpenMP**

OpenMP is the defacto standard for directive-based programming on shared memory parallel machines

First released in 1997 (Fortran) and 1998 (C/C++), Version 5.0 is expected later this year

Beginning with version 4.0, OpenMP supports offloading to accelerator devices (nonshared memory)

In this session, I will be showing OpenMP 4.5 with the CLANG and XL compilers offloading to NVIDIA GPUs.

#### **OPENMP EXAMPLE**

```
Create a team of threads 
                                                             \leftarrow and workshare this loop
                                                                    across those threads.
error = 0.0;
#pragma omp parallel for reduction(max:error)
    for( int j = 1; j < n-1; j++) {
        for( int i = 1; i < m-1; i++ ) {
            Anew[j][i] = 0.25 * ( A[j][i+1] + A[j][i-1]
                                 + A[j-1][i] + A[j+1][i]);
            error = fmax( error, fabs(Anew[j][i] - A[j][i]));
        }
    }
```
#### **OPENMP WORKSHARING**

#### PARALLEL Directive

- Spawns a *team* of *threads*
- $\triangleright$  Execution continues redundantly on all threads of the team.
- All threads join at the end and the *master* thread continues execution.

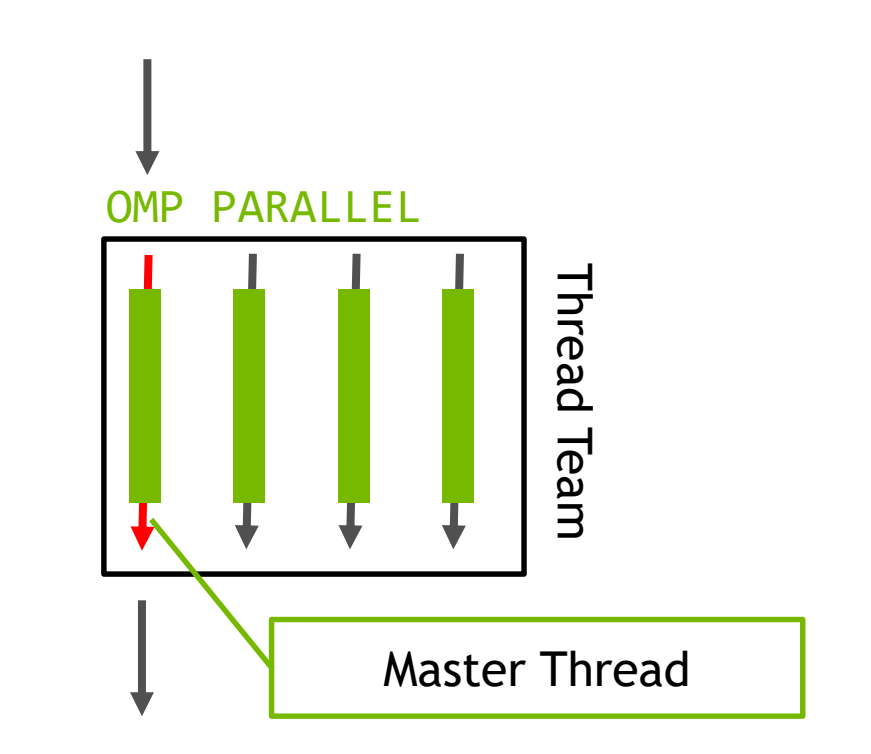

#### **OPENMP WORKSHARING**

#### ▶ FOR/DO (Loop) Directive

- Divides (*"workshares"*) the iterations of the next loop across the threads in the team
- $\triangleright$  How the iterations are divided is determined by a *schedule*.

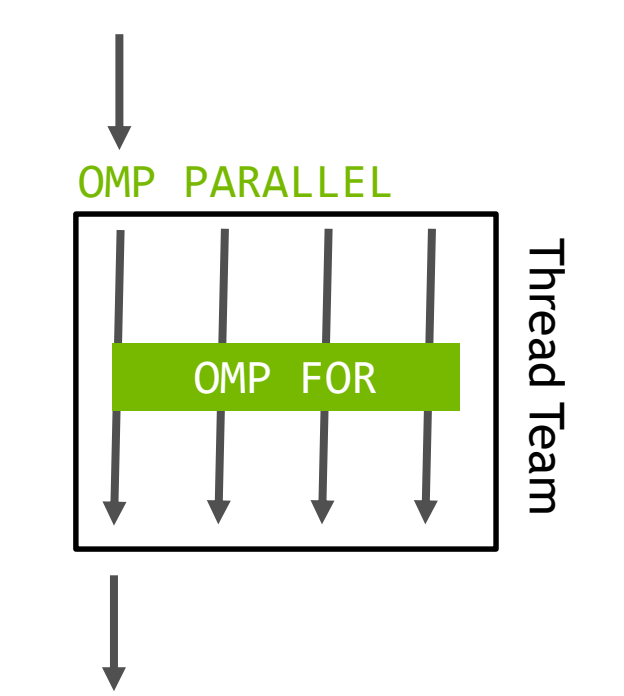

### **CPU Threading Results**

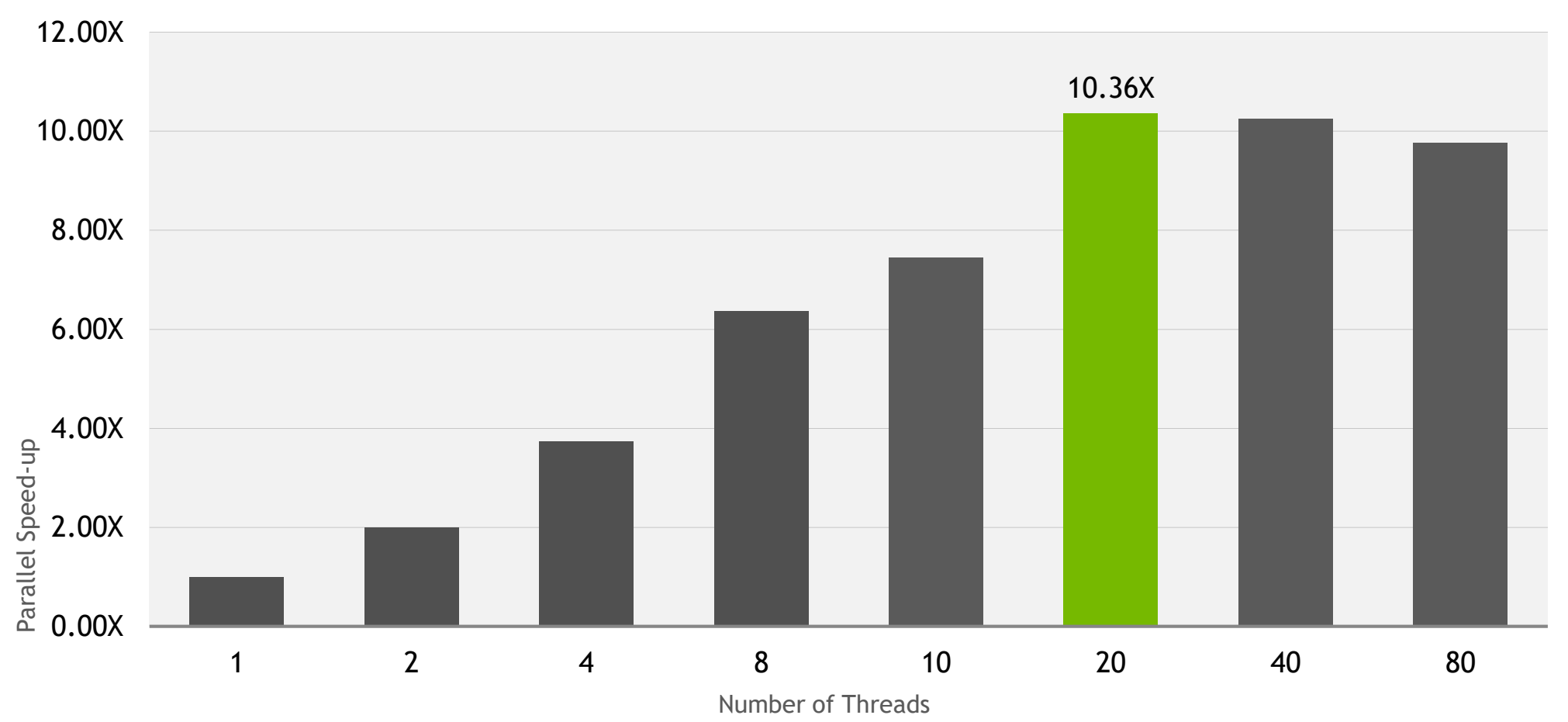

*Source: Power8 CPU, Clang 3.8.0*

# **GPU OFFLOADING COMPILER SUPPORT**

CLANG – Open-source compiler, industry collaboration

- XL IBM Compiler Suite for P8/P100 and P9/V100
- Cray Compiler Environment (CCE) Only available on Cray machines
- GCC On-going work to integrate

# **OPENMP TARGET DIRECTIVES**

The target directives provide a mechanism to move the thread of execution from the CPU to another device, also relocating required data.

Almost all of OpenMP can be used within a target region, but only a limited subset makes sense on a GPU.

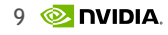

### **OPENMP TARGET EXAMPLE**

```
Relocate execution to 
the target device #pragma omp target
{
error = 0.0;
#pragma omp parallel for reduction(max:error)
   for( int j = 1; j < n-1; j++) {
       for( int i = 1; i < m-1; i++ ) {
           Anew[j][i] = 0.25 * ( A[j][i+1] + A[j][i-1]
                              + A[j-1][i] + A[j+1][i]);
           error = fmax( error, fabs(Anew[j][i] - A[j][i]));
       }
    }
}
                                                             All scalars used in the 
                                                           target region will be made 
                                                                 firstprivate. 
                                                             All arrays will be copied
                                                             to and from the device.
```
### **Offloading Performance**

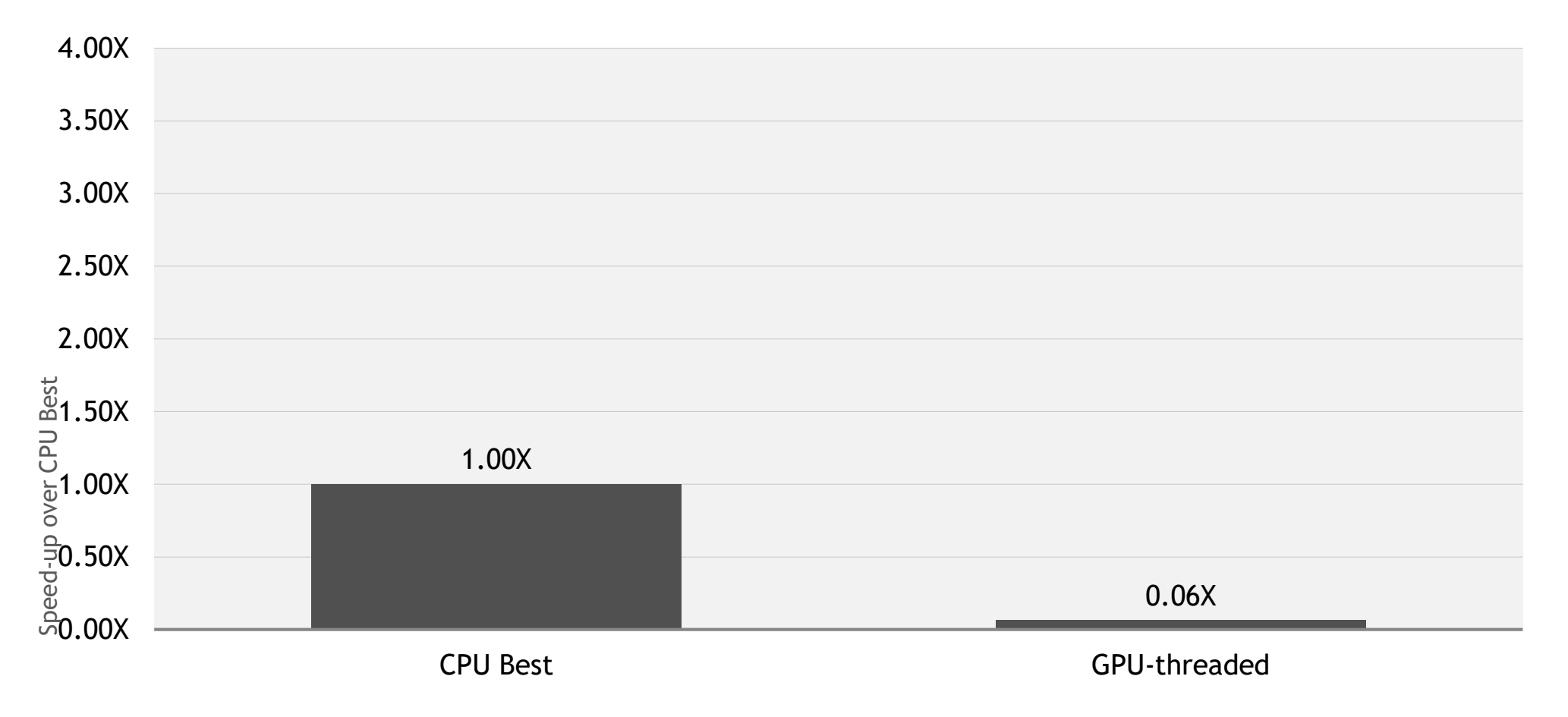

### **WHAT WENT WRONG?**

OpenMP was originally designed for threading on a shared memory parallel computer, so the parallel directive only creates a single level of parallelism.

Threads must be able to synchronize (for, barrier, critical, master, single, etc.), which means on a GPU they will use 1 thread block

The *teams* directive was added to express a second level of scalable parallelism

# **OPENMP TEAMS**

#### $\triangleright$  TEAMS Directive

- $\triangleright$  To better utilize the GPU resources, use many thread teams via the TEAMS directive.
- Spawns 1 or more thread teams with the same number of threads
- Execution continues on the master threads of each team (redundantly)
- No synchronization between teams

OMP TEAMS

# **OPENMP TEAMS**

- **DISTRIBUTE Directive**
- Distributes the iterations of the next  $\mathbb{R}^2$ loop to the master threads of the teams.
- Iterations are distributed statically.
- There's no guarantees about the order teams will execute.
- No guarantee that all teams will execute simultaneously
- Does not generate parallelism/worksharing within the thread teams.

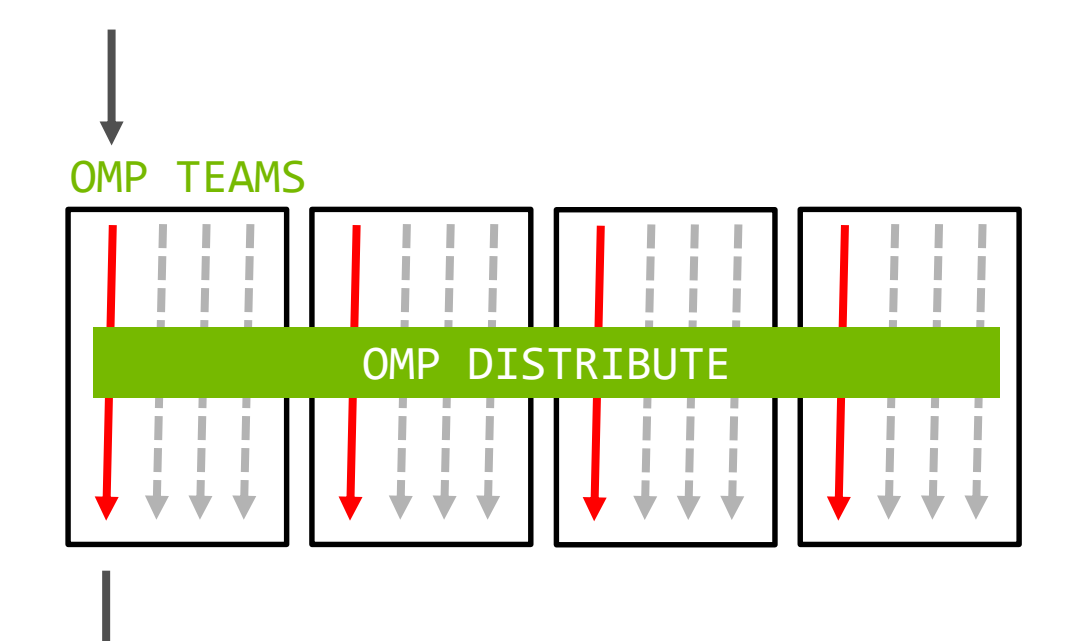

#### **OPENMP TARGET TEAMS EXAMPLE**

**error = 0.0;**

```
#pragma omp target teams distribute \
            parallel for reduction(max:error)
    for( int j = 1; j < n-1; j++) {
        for( int i = 1; i < m-1; i++ ) {
            Anew[j][i] = 0.25 * ( A[j][i+1] + A[j][i-1]
                                + A[j-1][i] + A[j+1][i]);
            error = fmax( error, fabs(Anew[j][i] - A[j][i]));
        }
    }
```
Relocate execution to the *target device*, generate teams, distribute loop to teams, and workshare.

### **Offloading Performance**

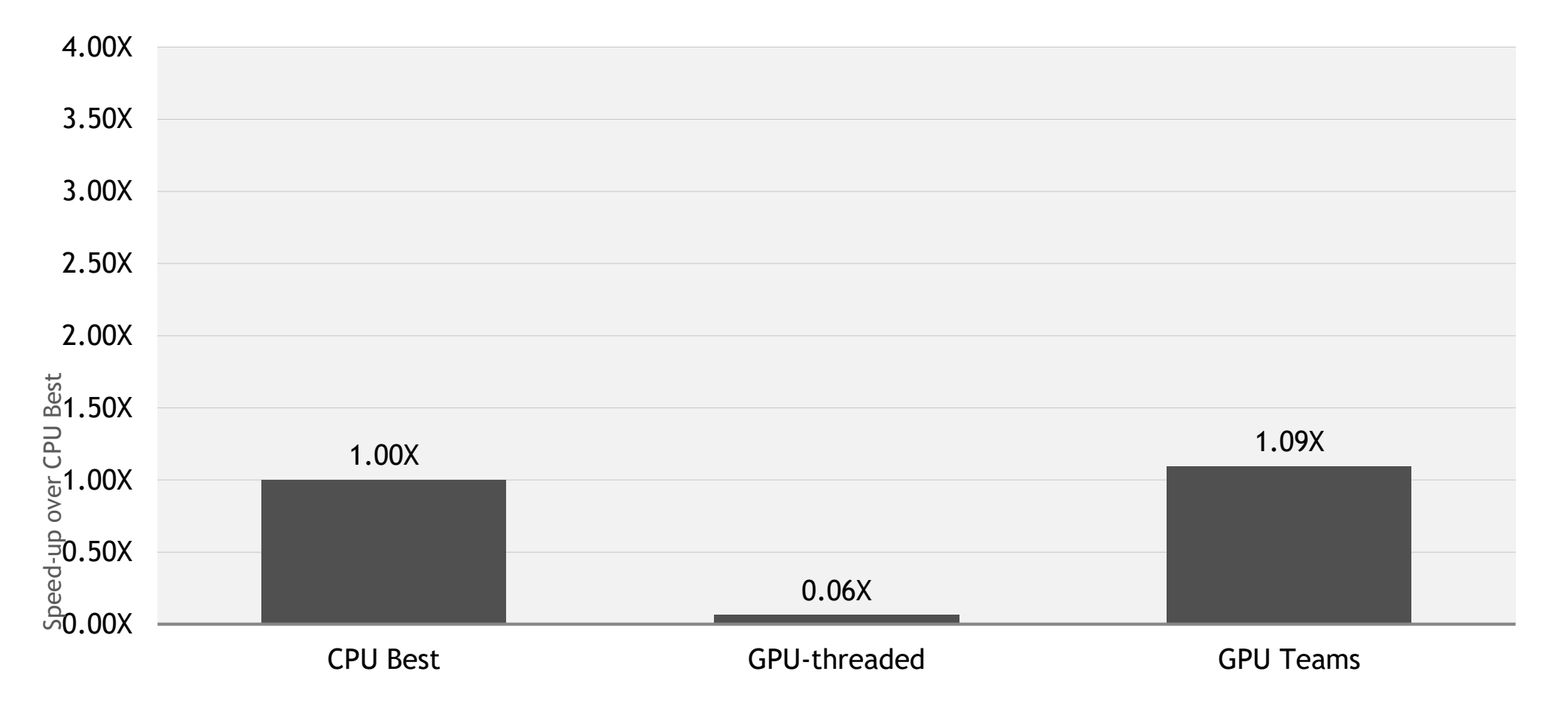

#### **LESSON LEARNED**

When writing OpenMP for GPUs, always use teams and distribute to spread parallelism across the full GPU.

Can we do better?

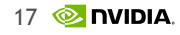

### **INCREASING PARALLELISM**

Currently all of our parallelism comes from the outer loop, can we parallelize the inner one too?

Three possibilities

Split Teams Distribute from Parallel For

Collapse clause

### **OPENMP TARGET TEAMS EXAMPLE**

**error = 0.0;**

```
Distribute outer loop to
                                                                      thread teams.
#pragma omp target teams distribute reduction(max:error) \
                                     map(error)
  for( int j = 1; j < n-1; j++) {
    #pragma parallel for reduction(max:error)
    for( int i = 1; i < m-1; i++ ) {
      Anew[j][i] = 0.25 * ( A[j][i+1] + A[j][i-1]
                          + A[j-1][i] + A[j+1][i]);
      error = fmax( error, fabs(Anew[j][i] - A[j][i]));
    }
  }
                                                                  Workshare inner loop 
                                                                      across threads.
```
### **Offloading Performance**

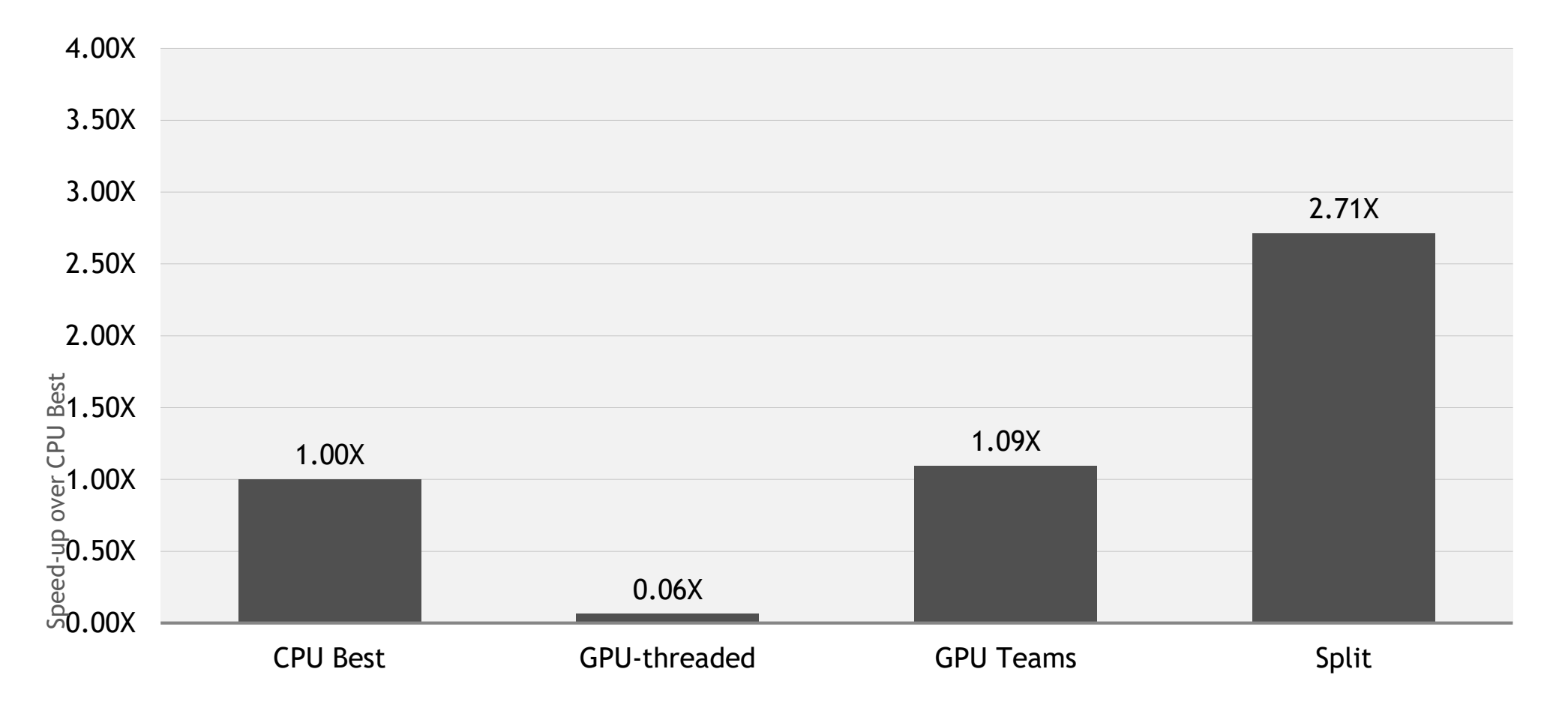

### **OPENMP TARGET TEAMS EXAMPLE**

**error = 0.0;**

```
Collapse the two loops
                                                                before applying both teams
                                                                 and thread parallelism 
                                                                         to both
#pragma omp target teams distribute \
            parallel for reduction(max:error) collapse(2)
    for( int j = 1; j < n-1; j++) {
        for( int i = 1; i < m-1; i++ ) {
            Anew[j][i] = 0.25 * ( A[j][i+1] + A[j][i-1]
                                + A[j-1][i] + A[j+1][i]);
            error = fmax( error, fabs(Anew[j][i] - A[j][i]));
        }
    }
```
### **Offloading Performance**

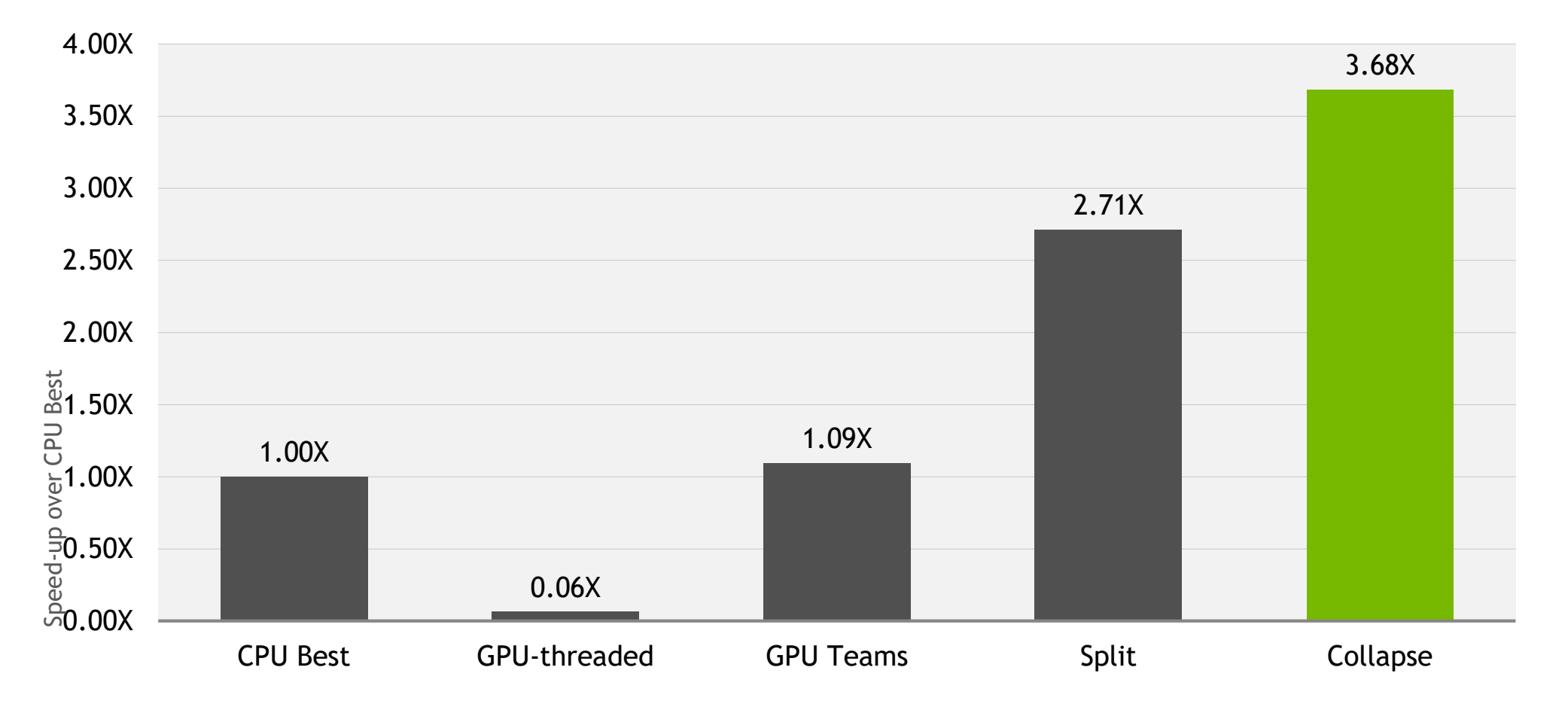

# **TARGET DATA DIRECTIVES**

Moving data between the CPU and GPU at every loop is inefficient

The target data directive and map clause enable control over data movement. map(<options>)…

- to Create space on the GPU and copy input data
- from Create space on the GPU and copy output data
- tofrom Create space on the GPU and copy input and output data
- alloc Create space on the GPU, do not copy data

# **TARGET DATA EXAMPLE** Move the data outside

```
#pragma omp target data map(to:Anew) map(A)
while ( error > tol && iter \lt iter max )
{
 error = 0.0;
 #pragma omp target teams distribute parallel for \
              reduction(max:error) map(error)
 for( int j = 1; j < n-1; j++)
    for( int i = 1; i < m-1; i++ ) {
      Anew[j][i] = 0.25 * ( A[j][i+1] + A[j][i-1]
                        + A[j-1][i] + A[j+1][i]);
      error = fmax( error, fabs(Anew[j][i] - A[j][i]));
  }
 #pragma omp target teams distribute parallel for
 for( int j = 1; j < n-1; j++)
    for( int i = 1; i < m-1; i++ ) {
      A[j][i] = Anew[j][i];
  }
  if(iter % 100 == 0) printf("%5d, %0.6f\n", iter, error);
 iter++;
```
**}**

of the convergence loop to share data in the two target regions

#### **OPENMP HOST FALLBACK**

**error = 0.0;**

```
#pragma omp target teams distribute \
            parallel for reduction(max:error) collapse(2) \
            if(n > 100)
    for( int j = 1; j < n-1; j++) {
        for( int i = 1; i < m-1; i++ ) {
            Anew[j][i] = 0.25 * ( A[j][i+1] + A[j][i-1]
                                + A[j-1][i] + A[j+1][i]);
            error = fmax( error, fabs(Anew[j][i] - A[j][i]));
        }
    }
```
The if clause defers the decision of where to run the loops until runtime and forces building both a host and device version.

### **CUDA INTEROPERABILITY**

OpenMP is a high-level language, sometimes low level optimizations will be necessary for best performance.

CUDA Kernels or Accelerated libraries good examples

The use\_device\_ptr map type allows OpenMP device arrays to be passed to CUDA or accelerated libraries.

The is\_device\_ptr map clause allows CUDA arrays to be used within OpenMP target regions

# **EXAMPLE OF USE\_DEVICE\_PTR**

```
#pragma omp target data map(alloc:x[0:n]) map(from:y[0:n])
 {
  #pragma omp target teams distribute parallel for
   for( i = 0; i < n; i++)
   {
    x[i] = 1.0f;
    y[i] = 0.0f;
   }
   #pragma omp target data use_device_ptr(x,y)
   {
     cublasSaxpy(n, 2.0, x, 1, y, 1);
   }
 }
```

```
Manage data 
movement using 
  map clauses
```

```
Expose the device 
arrays to CUBLAS
```
# **EXAMPLE OF USE\_DEVICE\_PTR**

```
Manage data 
                                                                         using CUDA
cudaMalloc((void**)&x,(size_t)n*sizeof(float));
cudaMalloc((void**)&y,(size_t)n*sizeof(float));
set(n,1.0f,x);
set(n,0.0f,y);
saxpy(n, 2.0, x, y);
cudaMemcpy(&tmp,y,(size_t)sizeof(float),cudaMemcpyDeviceToHost);
void saxpy(int n, float a, float * restrict x, float * restrict y)
{
  #pragma omp target teams distribute 
              parallel for is_device_ptr(x,y)
    for(int i=0; i<n; i++)
      y[i] += a*x[i];
}
                                                                       Use CUDA arrays
                                                                    within OpenMP region.
```
#### **OPENMP TASKS**

OpenMP tasks allow the programmer to represent independent blocks of work and allow the runtime to schedule them

All OpenMP target regions are tasks

By default, synchronous with the host

Can be made asynchronous with the nowait clause

Can accept the depend clause to interact with other tasks

Using OpenMP's nowait and depend clauses, it's possible to do asynchronous data transfers and kernel launches to improve system utilization

### **ASYNCHRONOUS PIPELINING EXAMPLE**

```
(from the CPU)_{30}Target update launches
                                                                        asynchronously
#pragma omp target data map(alloc:image[0:WIDTH*HEIGHT])
  for(block = 0; block < num blocks; block++) {
    int start = block * (HEIGHT/num_blocks),
        end = start + (HEIGHT/num_blocks);
#pragma omp target teams distribute \
            parallel for simd collapse(2) \
            depend(inout:image[block*block_size]) nowait
    for(int y=start;y<end;y++) {
      for(int x=0;x<WIDTH;x++) {
        image[y*WIDTH+x]=mandelbrot(x,y);
      }
    }
#pragma omp target update from(image[block*block_size:block_size])\
            depend(inout:image[block*block_size]) nowait
  }
#pragma omp taskwait
                                                                        Launch kernel 
                                                                       asynchronously, 
                                                                          annotating 
                                                                       the dependency
                                                                      Wait on all tasks
```
# **ASYNCHRONOUS PIPELINING EXAMPLE**

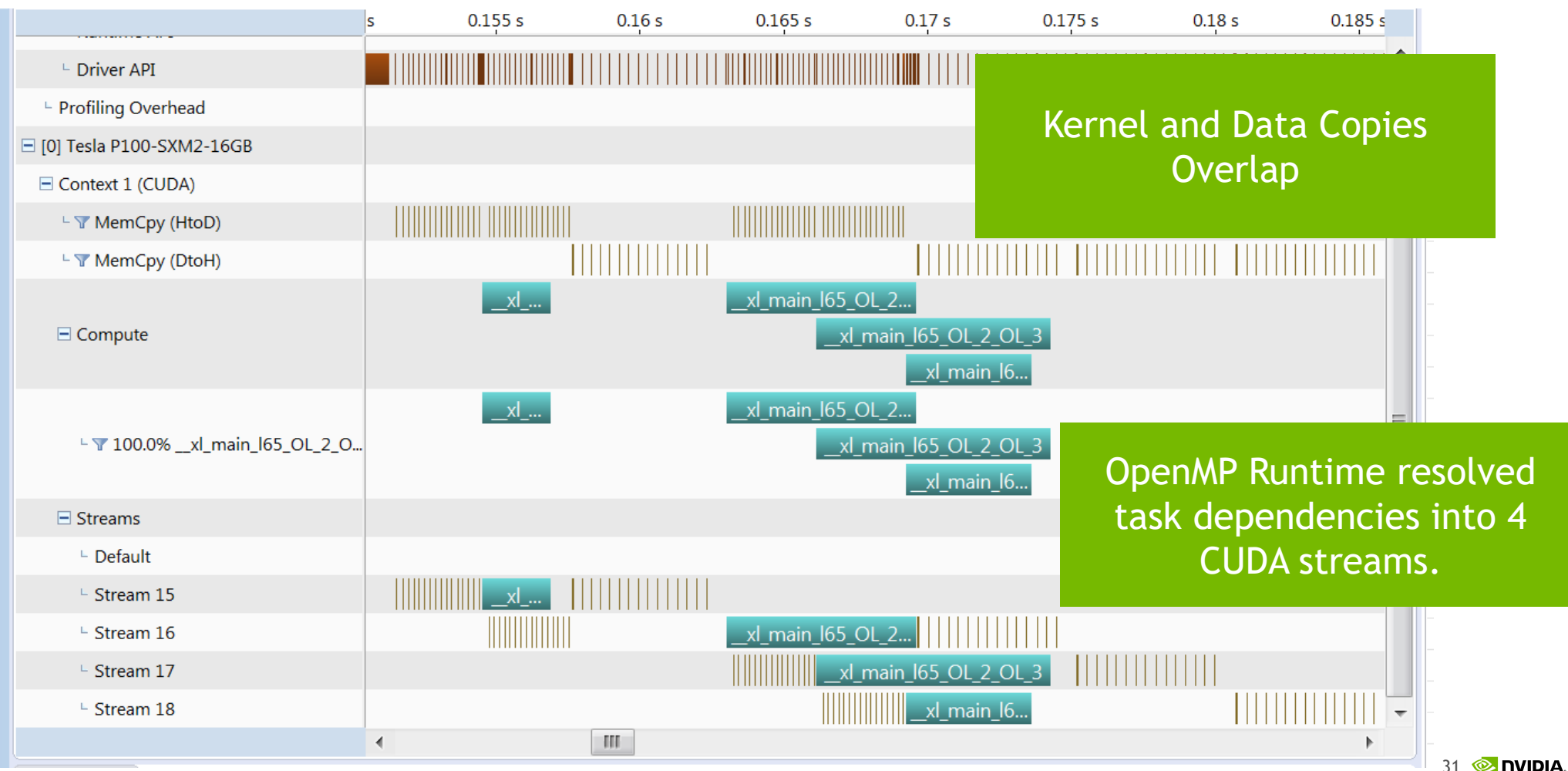

# **OPENMP TASK GRAPH & CUDA STREAMS**

#### **CUDA Streams**

Simple mapping to the hardware

Developer maps the dependencies to CUDA streams explicitly

#### **OpenMP Task Graph**

Potentially more expressive

Task graph must be mapped to streams by the runtime.

Developer expresses the dependencies between different tasks

# **BEST PRACTICES FOR OPENMP ON GPUS**

Always use the teams and distribute directive to expose all available parallelism

Aggressively collapse loops to increase available parallelism

Use the target data directive and map clauses to reduce data movement between CPU and GPU

Use accelerated libraries whenever possible

Use OpenMP tasks to go asynchronous and better utilize the whole system

Use host fallback to generate host and device code